#### Programowanie obiektowe

24.04.2017

#### Zadanie

• Software do obsługi spektrometru

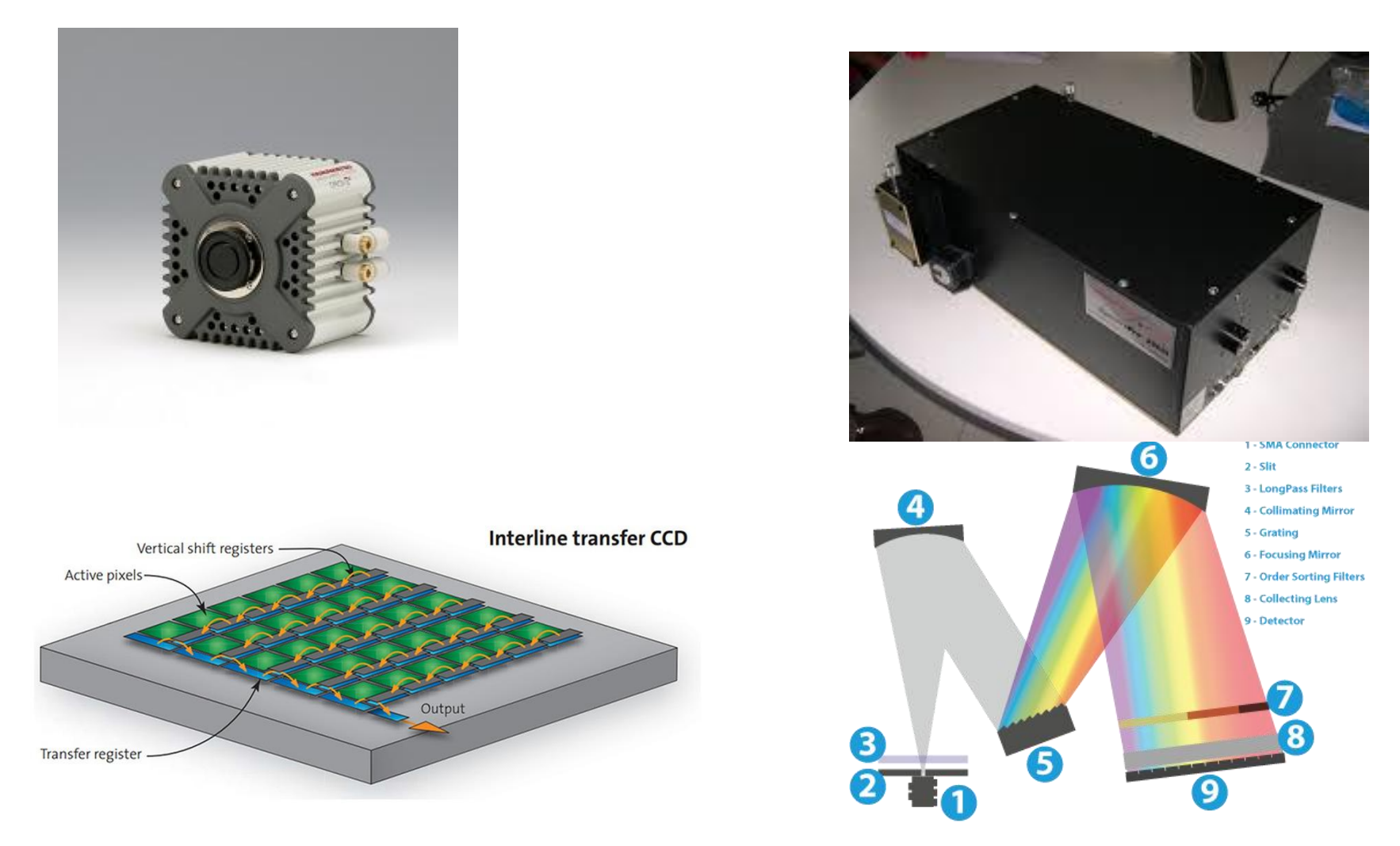

### Są różne spektrometry

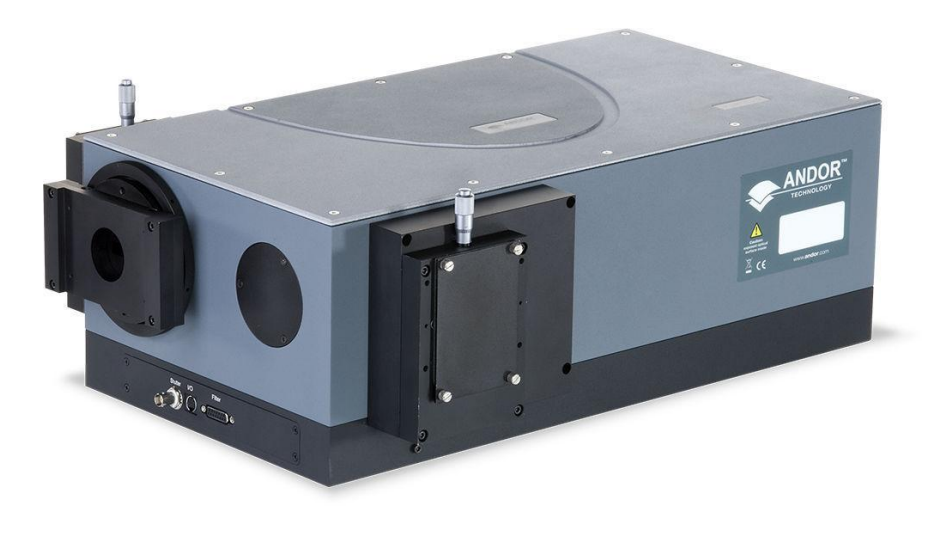

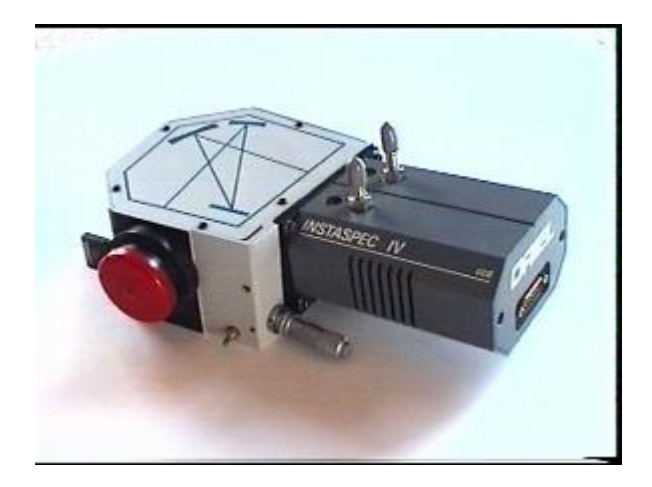

Jak napisać uniwersalny program?

#### Przykład programu

```
int main() { 
      ActonSP mono; 
      RoperCCD ccd;
```
}

*Program mierzy widmo dla każdej z siatek dyfrakcyjnych*

```
 ccd.ustawTrybOdczytu(0); 
 ccd.ustawCzasAkumulacji(5);
```

```
for(int i = 0; i < mono.liczbaSiatekDyfrakcyjnych(); i++) { 
      mono.ustawSiatkeDyfrakcyjna(i); 
     vector\langle int \rangle v = ccd.zmierzWidmo();
      zapisz_widmo(v); 
 }
```
### Przykład programu

```
int main() { 
    ActonSP mono; Shamrock mono;
     RoperCCD ccd;
```
*Program mierzy widmo dla każdej z siatek dyfrakcyjnych*

```
 ccd.ustawTrybOdczytu(0); 
 ccd.ustawCzasAkumulacji(5);
```
}

```
for(int i = 0; i < mono.liczbaSiatekDyfrakcyjnych(); i++) { 
      mono.ustawSiatkeDyfrakcyjna(i); 
     vector\langle int \rangle v = ccd.zmierzWidmo();
      zapisz_widmo(v); 
 }
```

```
class AndorSP { 
                                               public: 
                                                  int liczbaSiatekDyfrakcyjnych() 
                                                 \{ return 3; 
                                                  } 
                                                  void ustawSiatkeDyfrakcyjna(int nr) 
                                                  { 
                                                  ……………
                                                } 
                                               };
class Shamrock { 
public: 
   int liczbaSiatekDyfrakcyjnych() 
  {
     return 3; 
   } 
   void ustawSiatkeDyfrakcyjna(int nr) 
   { 
  ……………
 } 
};
```

```
class RoperCCD { 
public: 
   vector<int> zmierzWidmo() 
  \{vector<int> v(2000);
     Roper_SDK_run(v.data());
     return v;
   } 
   void ustawCzasAkumulacji(double sek)
   {
     Roper_SDK_set_acc_time(sek);
   }
};
```

```
class AndorCCD { 
public: 
   vector<int> zmierzWidmo() 
   { 
     ????
     ????
     ????
   } 
   void ustawCzasAkumulacji(double sek)
   {
     ????
   }
};
```
#### *Inny przypadek:*

*SDK dostarcza jedynie funkcję getSpectrum( <czas\_akumulacji> )*

```
class AndorCCD { 
public: 
   vector<int> zmierzWidmo() 
  {
```
#### *Inny przypadek:*

*SDK dostarcza jedynie funkcję getSpectrum( <czas\_akumulacji> )*

```
 return getSpectrum(czas);
   } 
   void ustawCzasAkumulacji(double sek)
   {
     t =sek;
   }
   const
private:
   int t;
};
```
### Przykład programu

```
int main() { 
      ActonSP mono; 
      RoperCCD ccd;
```
}

*Program mierzy widmo dla każdej z siatek dyfrakcyjnych*

```
 ccd.ustawTrybOdczytu(0); 
 ccd.ustawCzasAkumulacji(5);
```

```
 for(int i = 0; i < mono.liczbaSiatekDyfrakcyjna(); i++) 
  {
      mono.ustawSiatkeDyfrakcyjna(i); 
     vector<int> v = ccd.zmierzWidmo();
      zapisz_widmo(v); 
 }
```

```
int main() { 
      ActonSP mono; 
      RoperCCD ccd; 
      resetuj(ccd);
    void resetuj(RoperCCD c) 
    \{ c.ustawTrybOdczytu(0); 
         c.ustawCzasAkumulacji(5); 
    }
                                             Nieskuteczne!
```
}

```
for(int i = 0; i < mono.liczbaSiatekDyfrakcyjna(); i++)
 { 
    mono.ustawSiatkeDyfrakcyjna(i); 
   vector<int> v = ccd.zmierzWidmo();
    zapisz_widmo(v); 
}<br>]
```

```
int main() { 
      ActonSP mono; 
      RoperCCD ccd; 
      resetuj(ccd);
    void resetuj(RoperCCD &c) 
    \{ c.ustawTrybOdczytu(0); 
         c.ustawCzasAkumulacji(5); 
    }
                                              Pracuje na oryginale
```

```
for(int i = 0; i < mono.liczbaSiatekDyfrakcyjna(); i++)
 { 
    mono.ustawSiatkeDyfrakcyjna(i); 
   vector<int> v = ccd.zmierzWidmo();
    zapisz_widmo(v); 
}<br>]
```
}

### Przykład programu

**Trzeba napisać funkcję wyznaczającą kalibrację**

```
int main() { 
      ActonSP mono; 
      RoperCCD ccd;
```
}<br>*}* 

```
 ccd.ustawTrybOdczytu(0); 
 ccd.ustawCzasAkumulacji(5);
```

```
for(int i = 0; i < mono.liczbaSiatekDyfrakcyjna(); i++)
{
    mono.ustawSiatkeDyfrakcyjna(i); 
    vector<int> x = kalibracja(mono, ccd);
```

```
vector\langle int \rangle y = ccd.\mathsf{zmi}erzWidmo();
 zapisz_widmo(x,y);
```
# Funkcja obliczająca kalibrację

```
vector<int> kalibracja(ActonSP &m, RoperCCD &c) 
{
   double rozm = c.rozmiarPixela(); 
   double gest = m.gestoscSiatki(); 
  double d1 = m.dlugosc();
   <tutaj odpowiedni wzór> 
   return ………; 
}
```
vector<int> kalibracja(ActonSP m, RoperCCD c) {

```
 double rozm = c.rozmiarPixela(); 
 double gest = m.gestoscSiatki(); 
double d1 = m.dlugosc();
 <tutaj odpowiedni wzór> 
 return ………;
```
}

```
vector<int> kalibracja(Shamrock m, AndorCCD c)
{
   double rozm = c.rozmiarPixela(); 
   double gest = m.gestoscSiatki(); 
  double dl = m.dlugosc();
   <tutaj odpowiedni wzór> 
   return ………; 
}<br>]
```

```
int liczbaSiatekDyfrakcyjnych() = 0; Rozwiązanie: dziedziczenie
                                     po abstrakcyjnej klasie
class Monochromator { 
public:
```

```
 void ustawSiatkeDyfrakcyjna(int nr)
```
{

}

};

……………

```
class Shamrock : public Monochromator { 
public: 
   int liczbaSiatekDyfrakcyjnych() 
  \{ return 3; 
   } 
   void ustawSiatkeDyfrakcyjna(int nr) 
  {
  ……………
 } 
};
```
#### Rozwiązanie – dziedziczenie po abstrakcyjnej klasie

```
vector<int> kalibracja(Monochromator &m, CCD &c) 
{
   double rozm = c.rozmiarPixela(); 
   double gest = m.gestoscSiatki(); 
  double d = m.dlugosc();
   <tutaj odpowiedni wzór> 
   return ………; 
}
```
#### Metody zwykłe vs wirtualne

```
class A { 
public: 
    void f1() { 
      cout << "Wywolana zostala funkcja 1 z klasy A"; 
    } 
    virtual void f2() { 
      cout << "Wywolana zostala funkcja 2 z klasy A"; 
    } 
}; 
class B : public A { 
public: 
    void f1() { 
      cout << "Wywolana zostala funkcja 1 z klasy B"; 
    } 
    void f2() { 
      cout << "Wywolana zostala funkcja 2 z klasy B"; 
    } 
};
```
# Konstruktor/destruktor

```
class Shamrock : public Monochromator { 
public: 
   Shamrock() {
   }
 ~Shamrock() { 
prawie zawsze powinien być wirtualny }
   int liczbaSiatekDyfrakcyjnych() 
   { 
     return 3; 
   } 
   void ustawSiatkeDyfrakcyjna(int nr) 
   { 
  …………………
 } 
};
```
# Kompozycja

```
class Spektrometr { 
public: 
   Spektrometr(Monochromator &m, CCD &c) { 
    mono = m;ccd = c; } 
   void zmierzWidmoZKalibracja() { 
     ………
  }
} 
private: 
   Monochromator &mono; 
   CCD &ccd; 
};
```
#### Związki między klasami: "jest" i "zawiera"

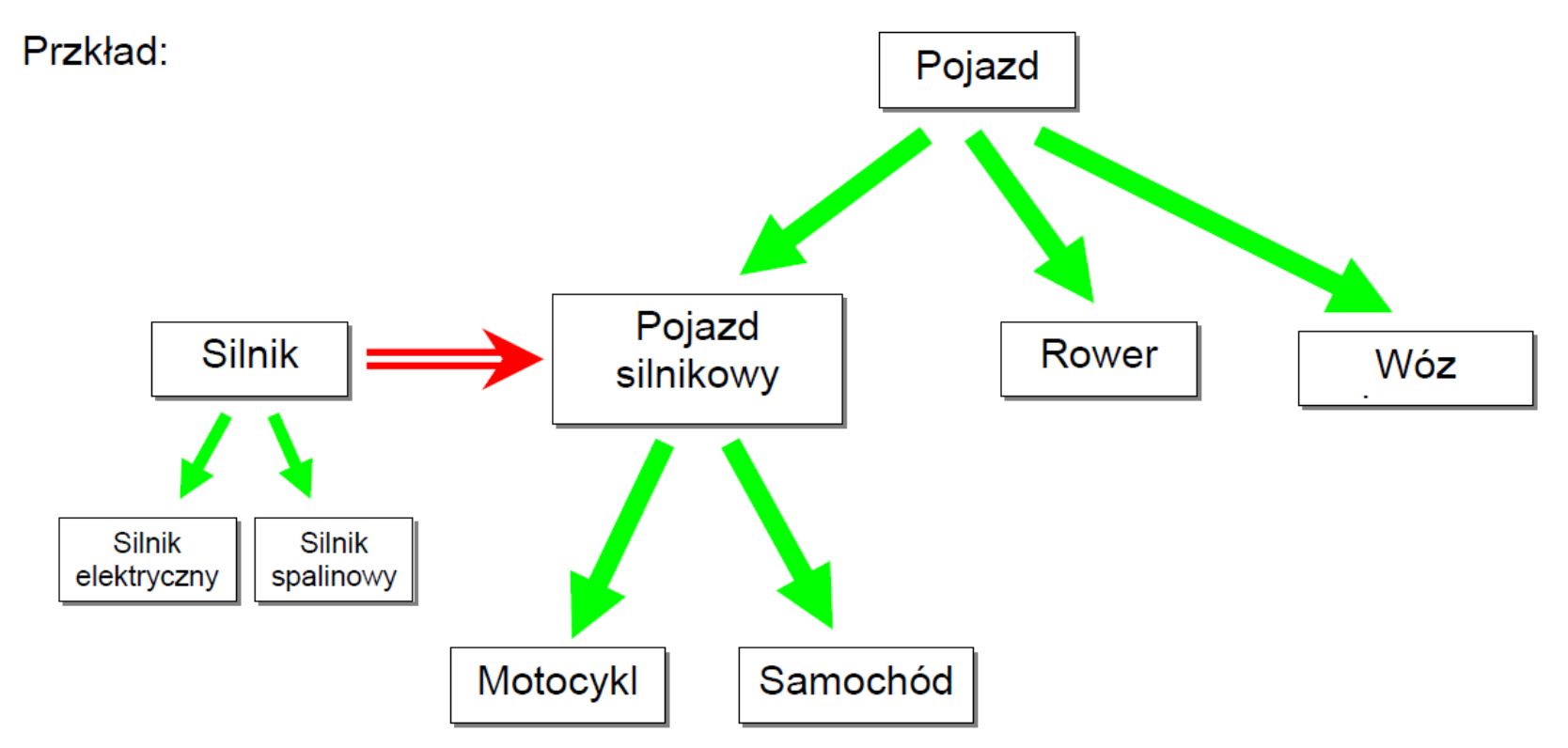

Pojazd silnikowy jest szczególnym rodzajem Pojazdu

Motocykl jest szczególnym rodzajem Pojazdu silnikowego

Pojazd silnikowy Zawiera Silnik

#### Diagramy klas w języku UML

UML (ang. Unified Modeling Language) - zunifikowany język modelowania do tworzenia systemów obiektowo zorientowanych.

Diagram klas pokazuje klasy i zachodzące między nimi relacje.

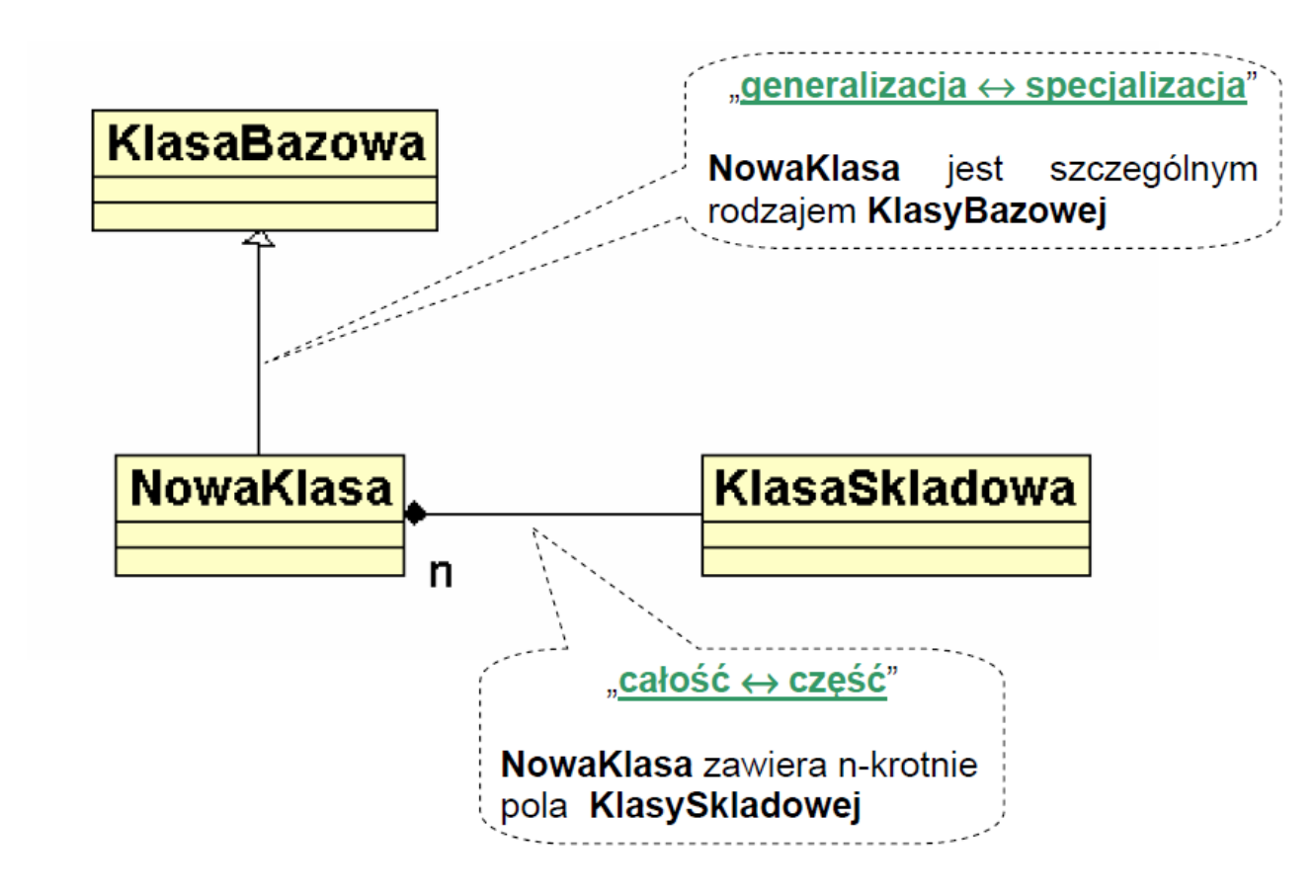

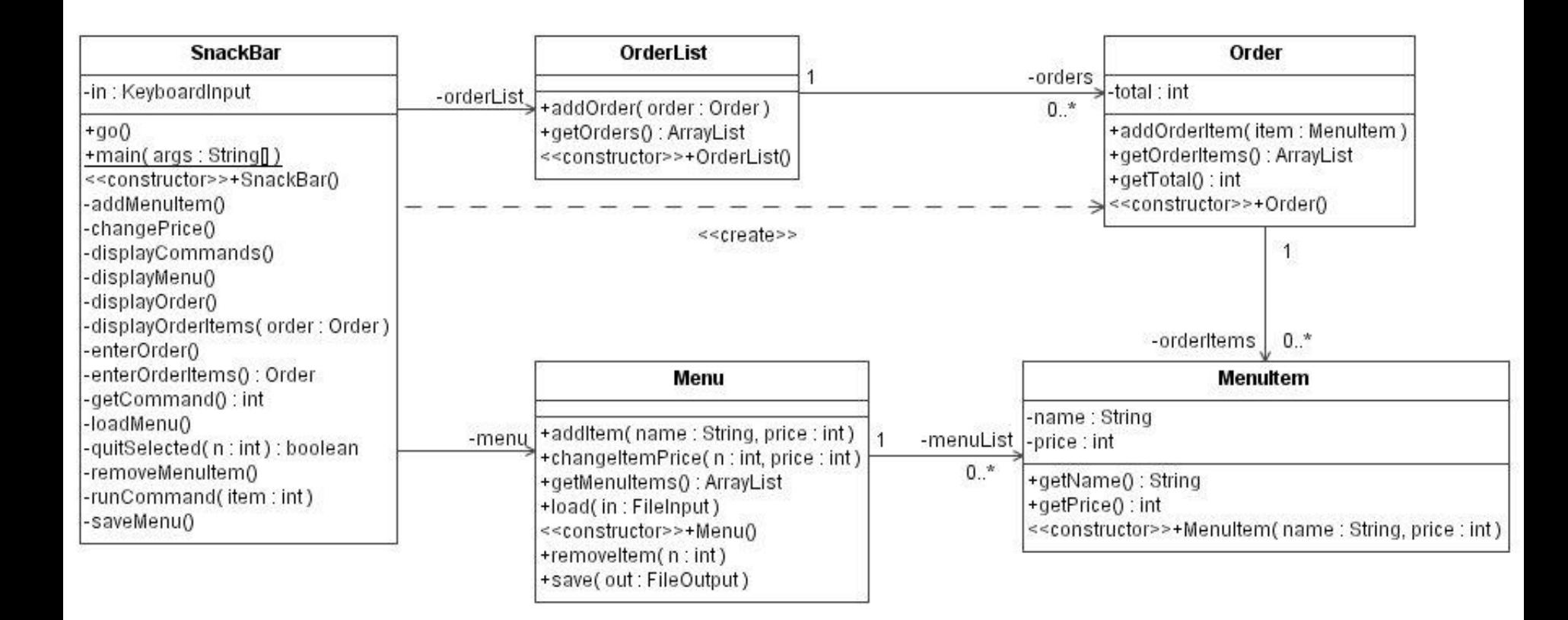

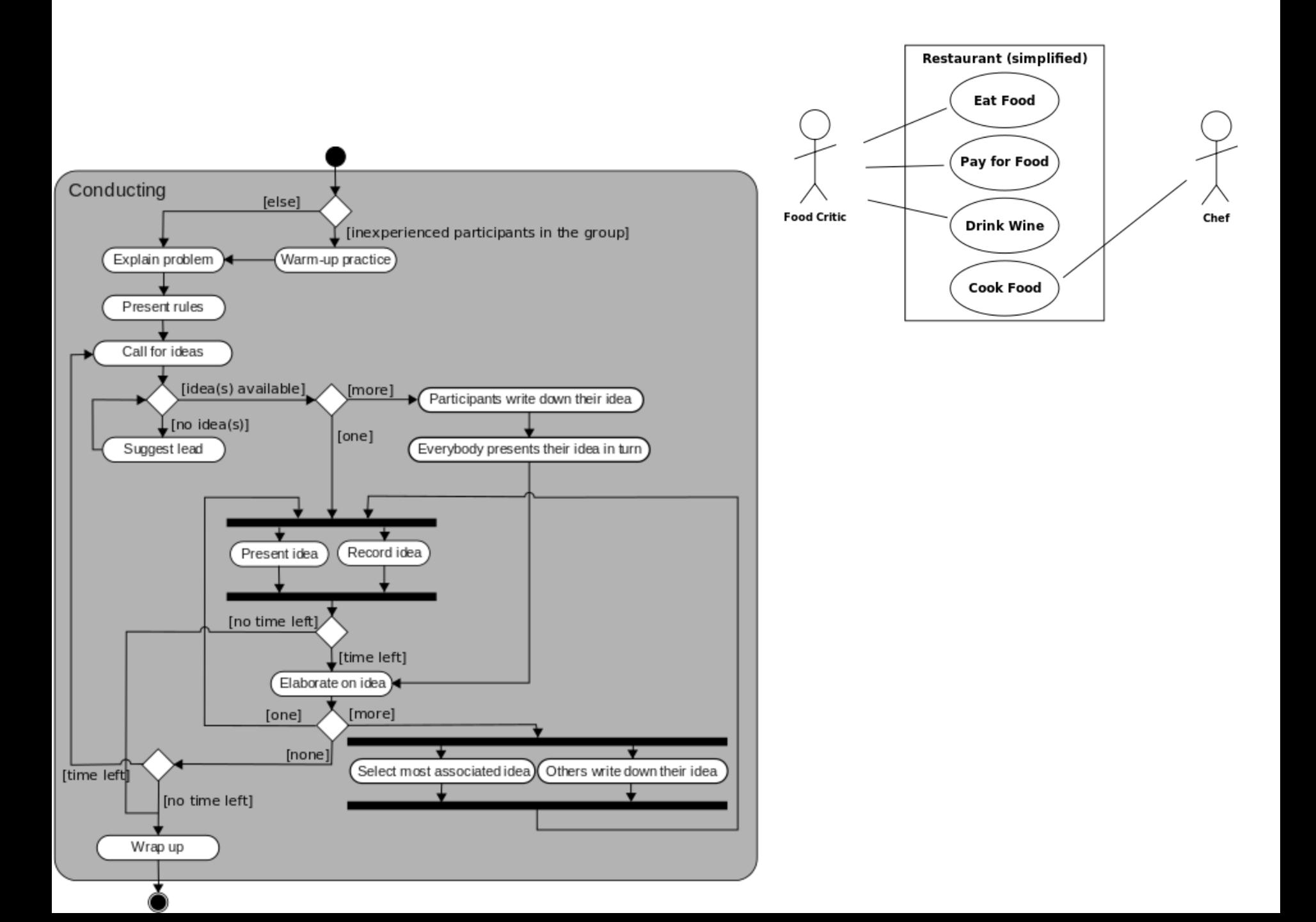

# Dziedziczenie wielokrotne (wielodziedziczenie)

• Wielodziedziczenie może prowadzić do wielu skomplikowanych sytuacji: w pojedynczym obiekcie pewna informacja może się wielokrotnie powtórzyć.

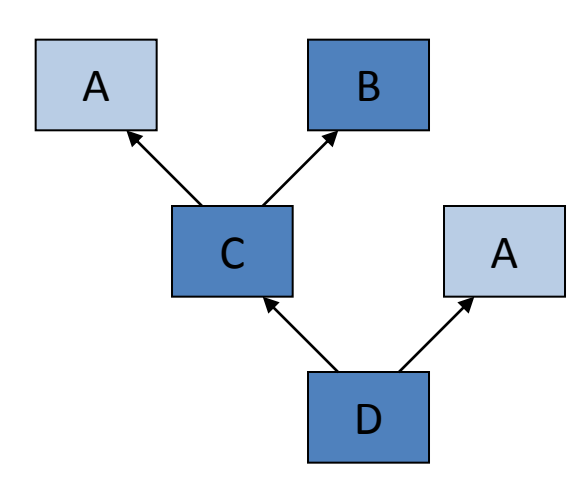

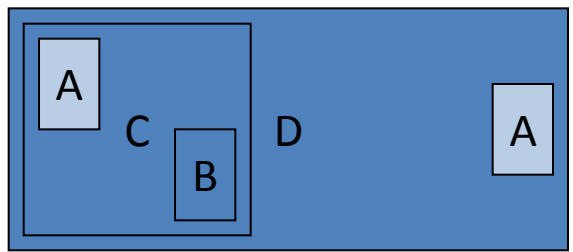

# Dziedziczenie wirtualne

- Dziedziczenie wirtualne może rozwiązać część problemów z dziedziczeniem wielobazowym.
- Dziedziczenie wirtualne powoduje, że pewne informacje występujące wielokrotnie w obiekcie mogą stać się wspólne dla wielu części.
- Dziedziczenie wirtualne deklaruje się słowem  $\texttt{virtual}$ występującym na liście pochodzenia przed klasą bazową.
- Konstruktor wirtualnej klasy podstawowej jest wywoływany przed konstruktorami jej klas pochodnych.

### Dziedziczenie wirtualne

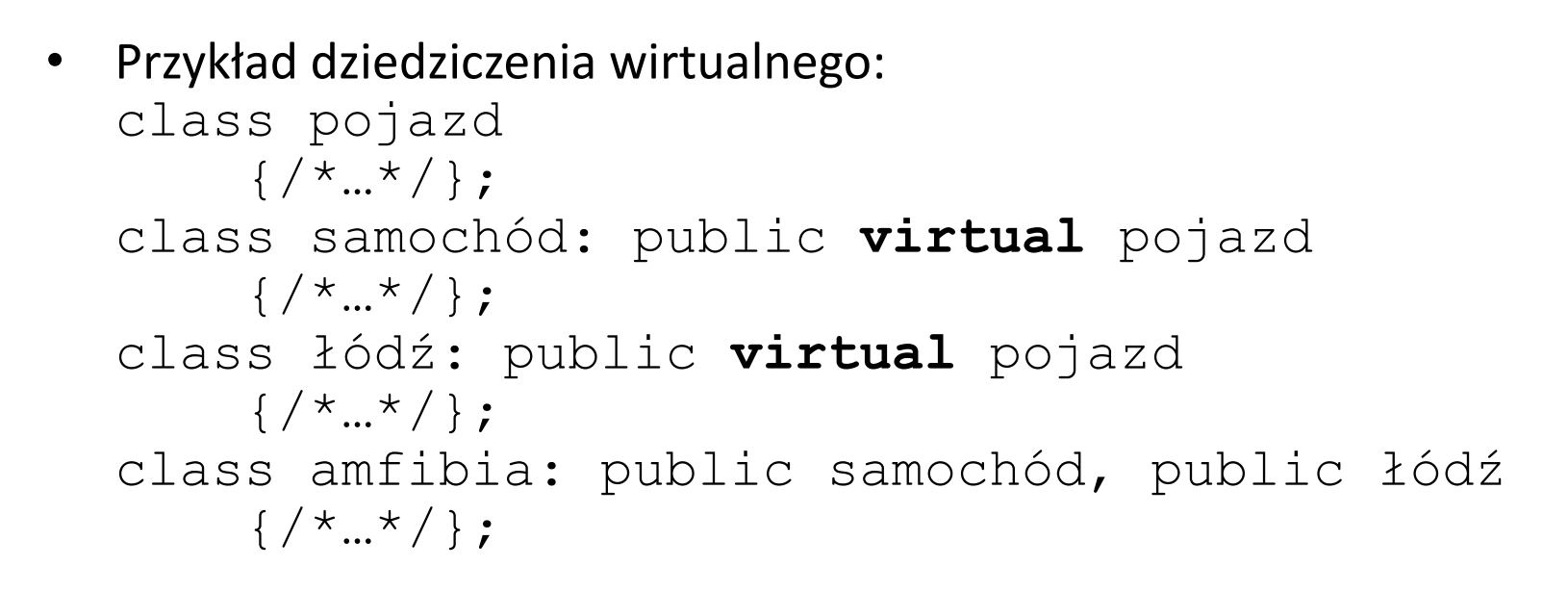

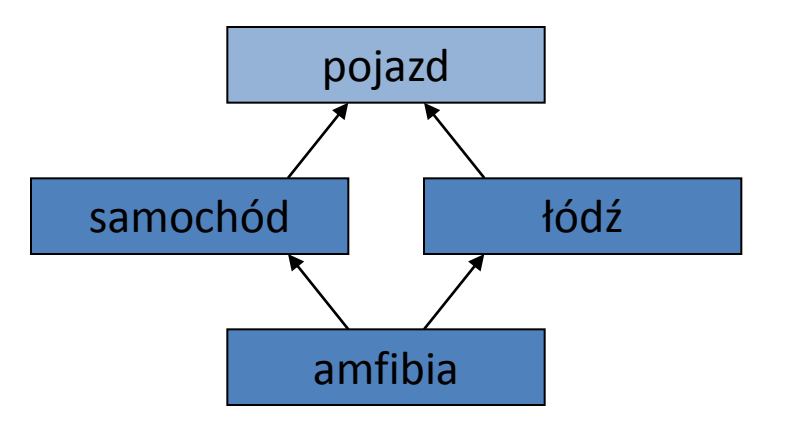

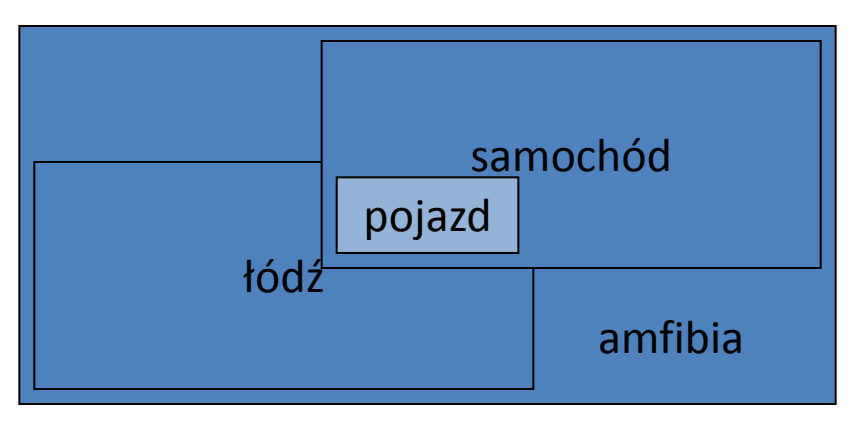